# Getting the most out of your ServiceMix deployment of Camel

Jonathan Anstey
Principal Engineer
FuseSource

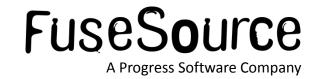

#### Your Presenter is: Jonathan Anstey

- Principal Software Engineer at FuseSource <u>http://fusesource.com</u>
- Apache Camel PMC member, Apache ActiveMQ committer
- Co-author of Camel in Action

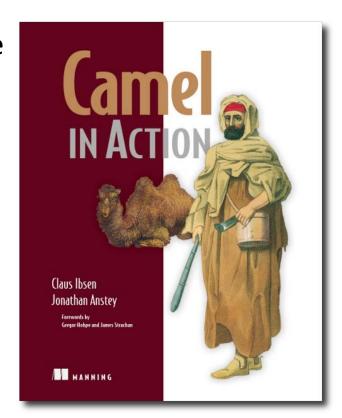

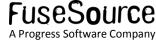

# Agenda

- What is Apache Camel?
- What is Apache ServiceMix?
- Rider Auto Parts example
- Best practices for deploying into ServiceMix

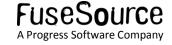

#### What is Camel?

- Apache Camel focuses on making integration easier by having:
  - Implementations of the Enterprise Integration Patterns (EIPs)
  - Connectivity to many transports and APIs
  - Easy to use Domain Specific Language (DSL) to wire EIPs and transports together
  - No container dependency

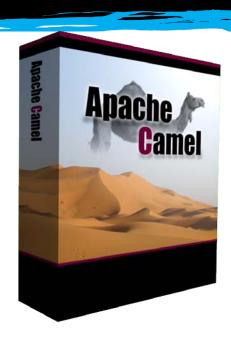

## Known Deployment Containers

- Apache ServiceMix / Fuse ESB
- Apache Karaf
- Apache ActiveMQ / Fuse MB
- Apache Tomcat
- Jetty
- JBoss
- OpenESB
- Etc...

- Sonic ESB
- IBM WebSphere
- Oracle WebLogic
- Oracle OC4j
- Google App Engine
- Amazon EC2
- Etc...

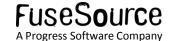

#### What is ServiceMix?

- Open source container useful for integration and SOA – an ESB.
  - EIP-style integration flows
  - SOAP & REST web services
  - Business processes
  - Reliable messaging

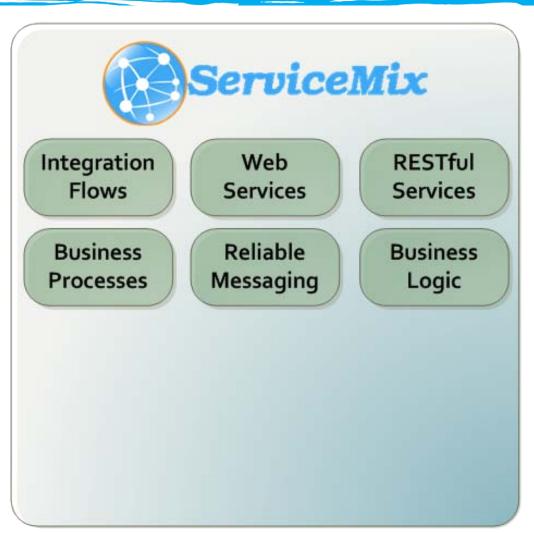

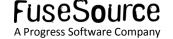

#### What is ServiceMix?

- Support for various crossfunctional concerns
  - Logging
  - Lifecycle and deployment
  - Configuration
  - Versioning & Dependency Mgmt
  - Management
  - Security
  - Transactions

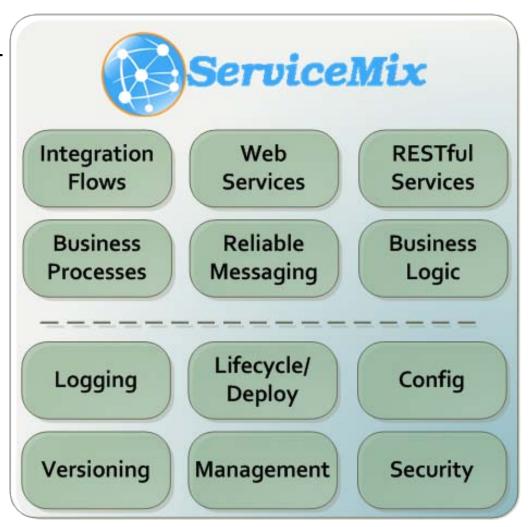

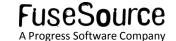

#### ServiceMix – the Technologies

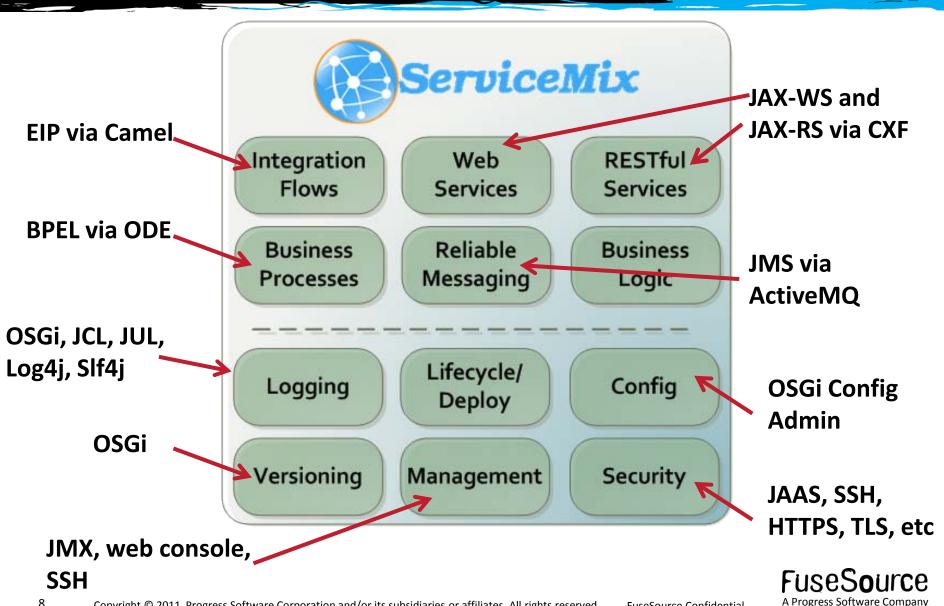

#### Modular Deployment with OSGi bundles

- ServiceMix will deploy almost anything
  - OSGi bundles, JBI, WARS, Spring, JARs, etc
- Prefer to create Java modules as OSGi bundles
  - Precise control over classloading
  - Builtin versioning support
  - Lifecycle: load, start, stop bundles
  - Dependency management
  - Highly dynamic: upgrade your application without bringing the whole app server down
- OSGi bundles are just a JAR + MANIFEST enties

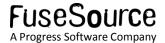

Let's look at the example...

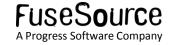

http://java.dzone.com/articles/open-source-integration-apache

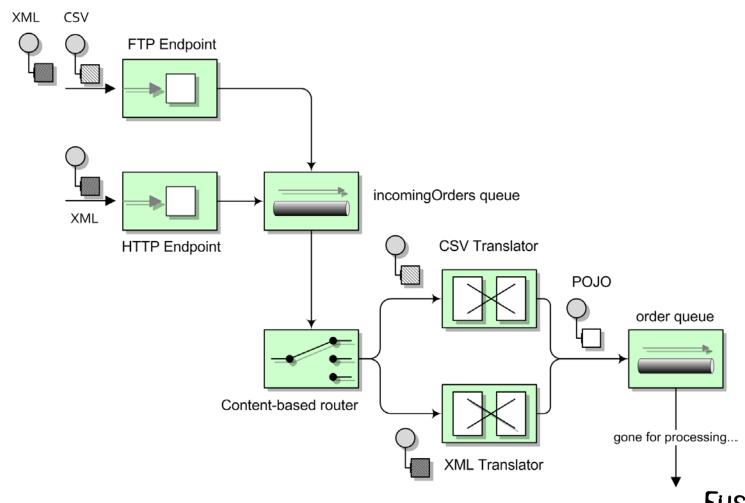

Rider Auto Parts Example - 3 Routes

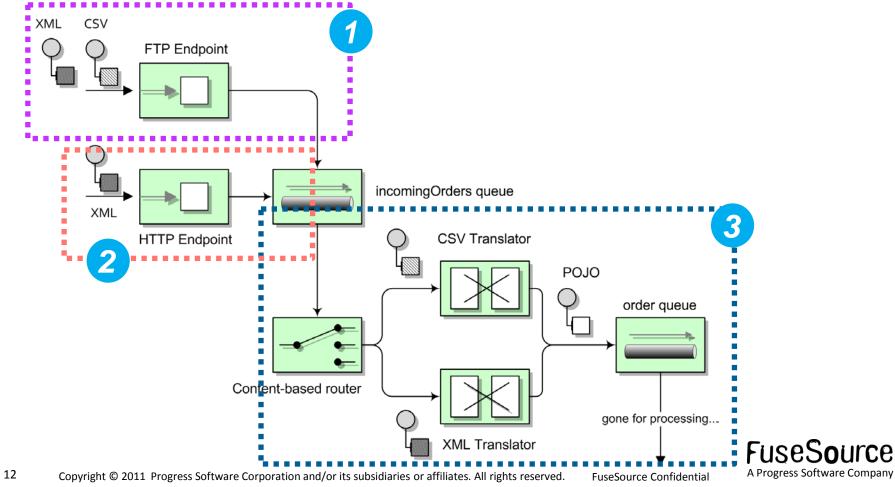

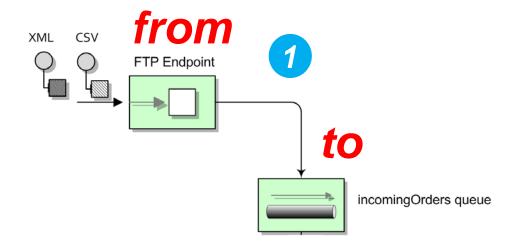

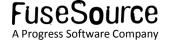

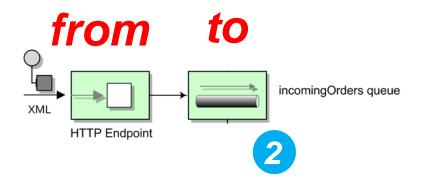

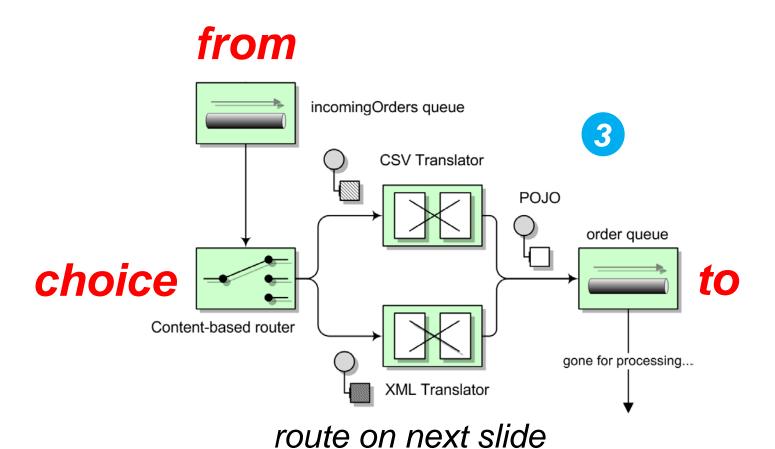

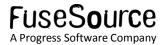

```
<route id="NormalizeMessageData">
  <from uri="jms:incomingOrders" />
  <convertBodyTo type="java.lang.String" />
  <choice>
    <when>
      <simple>${body} contains '?xml'</simple>
      <unmarshal>
        <jaxb contextPath="org.fusesource.camel.model" />
      </unmarshal>
    </when>
    <otherwise>
      <unmarshal>
        <bindy packages="org.fusesource.camel.model" type="Csv" />
      </unmarshal>
    </otherwise>
  </choice>
  <to uri="jms:orders" />
</route>
```

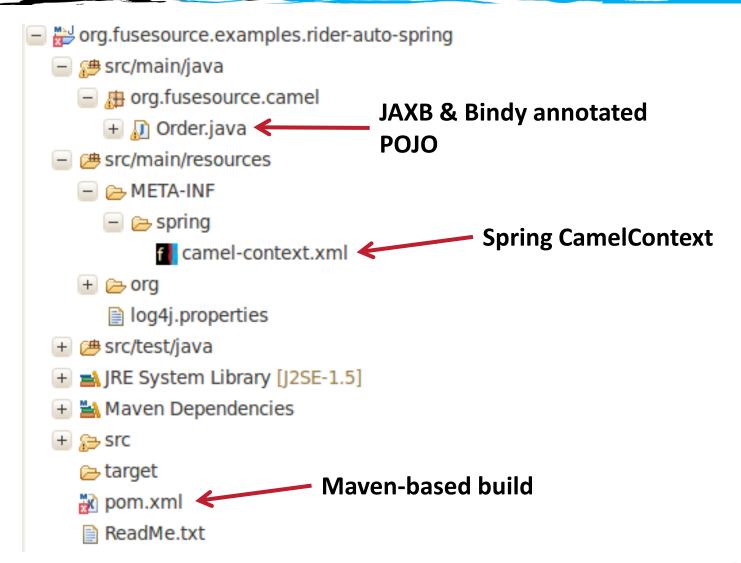

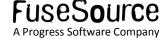

Best practices for deploying to ServiceMix...

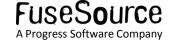

#### OSGi-ifying the example

- Change Maven POM packaging type
  - <packaging>bundle</packaging>
- Use the maven-bundle-plugin to generate OSGi entries in the JAR's MANIFEST

```
<plugin>
    <groupId>org.apache.felix</groupId>
    <artifactId>maven-bundle-plugin</artifactId>
        <extensions>true</extensions>
</plugin>
```

 This will automatically import and export the necessary packages.

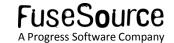

#### OSGi-ifying the example

- Usually best to NOT export implementation packages however.
- If we had Java DSL routes in org.fusesource.camel.impl, we could tell the bundle plugin to not export those routes.

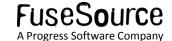

# Using Blueprint...

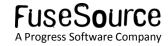

#### **Using Blueprint**

- Spring-DM is an OSGi add-on to Spring
- Blueprint from the Apache Aries project is a standardized version of Spring-DM
- Better integration with OSGi
  - Ability to wait on bundles with custom namespaces prior to starting
  - Don't need tons of schema imports
  - Version of Camel namespace used determined at runtime

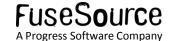

#### **Using Blueprint**

- Blueprint file should be placed in OSGI-INF/blueprint
- Syntax within the camelContext is identical to plain Spring deployment

```
<blueprint xmlns="http://www.osgi.org/xmlns/blueprint/v1.0.0">
```

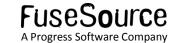

## Using Blueprint - Caveats

- Blueprint support across all components in Camel is not complete in current releases
  - Ex. Camel-cxf component will start having Blueprint support in Camel 2.8
- Best practice
  - Keep Spring-DM in place for already developed projects
  - Consider Blueprint for new projects

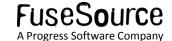

# Grouping bundles...

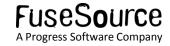

#### Deploy with features

- Features group bundles into a logical unit of deployment
- Installing feature "Foo" would install bundles A, B, C and D

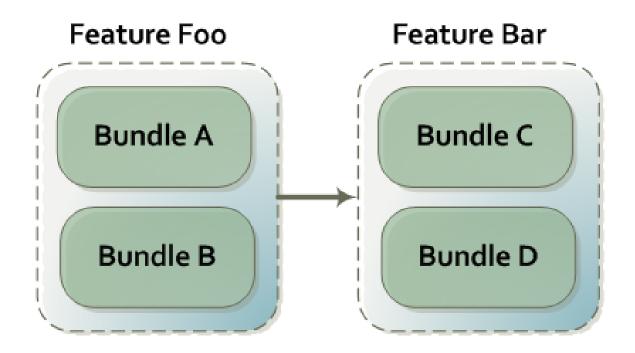

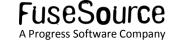

#### Deploy with features

 You should specify existing features in ServiceMix to depend on rather than individual bundles.

#### Deploy with features

 You can then SSH into ServiceMix and use the features shell to install the feature.

```
janstey@duffman:~$ ssh -p 8101 smx@192.168.1.101
smx@192.168.1.101's password:
 Apache ServiceMix (4.4.0-fuse-SNAPSHOT)
Hit '<tab>' for a list of available commands
and '[cmd] --help' for help on a specific command.
smx@root> features:addurl file:/tmp/features.xml
smx@root> features:install rider-auto-osgi
```

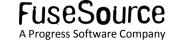

Configuring your routes...

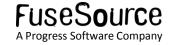

## Take advantage of OSGi Config Admin

 The Config Admin service provides an easy way of getting configuration into your bundle

You can then use these properties in your routes

#### Take advantage of OSGi Config Admin

- You can update properties in the command shell or by modifying a properties file.
- Updating the HTTP endpoint at runtime is simple:

```
smx@root> config:edit org.fusesource.camel-config
smx@root> config:propset httpEndpoint jetty:http://0.0.0.0:7777/placeorder
smx@root> config:update
smx@root> osgi:restart 111
```

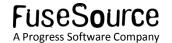

Reference existing services...

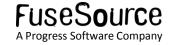

#### Reference existing services

- You should reuse existing services rather than rolling your own
- Reference ActiveMQ ConnectionFactory for JMS messaging

Reference Aries TransactionManager for transactions

<reference id="transactionManager" interface="javax.transaction.TransactionManager" />

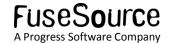

Deploying only what you need...

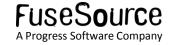

#### Deploying only what you need

- You should reduce the boot features to only what you need.
  - featuresBoot property in etc/org.apache.karaf.features.cfg
- Vanilla install of ServiceMix 4.4 loads 249 bundles
- For our example we were able to reduce that to 88 bundles

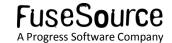

#### Deploying only what you need

#### Features we kept:

- config Config Admin shell
- camel core Camel support
- activemq-broker Embedded ActiveMQ broker
- camel-activemq ActiveMQ support in Camel

#### Features we removed:

- camel-nmr didn't initially need NMR support
- camel-cxf we are not using CXF
- jbi-cluster, servicemix-\* not using JBI at all
- war we didn't deploy any WAR

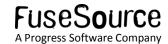

Making sure you don't need internet access at deploy time...

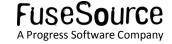

# Making sure you don't need internet access at deploy time

- Maven is great for development time as you never have to go out and download a library yourself – it just downloads from repositories on the Internet.
- In a production environment however, you should make sure all libraries are already available locally to the ESB.
  - You may not have Internet access in your environment
  - Having all libraries locally available reduces the risk of failure at deploy time

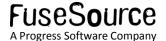

## Making sure you don't need internet access at deploy time

 Use the features-maven-plugin to package up all 3<sup>rd</sup> party dependencies of your application.

```
<plugin>
  <groupId>org.apache.karaf.tooling/groupId>
  <artifactId>features-mayen-plugin</artifactId>
  <executions>
    <execution>
      <id>add-features-to-repo</id>
      <phase>generate-resources</phase>
        <goal>add-features-to-repo</goal>
      </doals>
      <configuration>
        <descriptors>
          <descriptor>mvn:org.apache.camel.karaf/apache-camel/${camel-version}/xml/features</descriptor>
          <descriptor>mvn:org.apache.servicemix/apache-servicemix/${servicemix-version}/xml/features</descriptor>
          <descriptor>mvn:org.apache.activemq/activemq-karaf/${activemq-version}/xml/features</descriptor>
          <descriptor>file:${basedir}/target/classes/features.xml</descriptor>
        </descriptors>
          <feature>rider-auto-osgi</feature>
        <repository>target/repo</repository>
      </configuration>
    </execution>
  </executions>
</plugin>
```

## Making sure you don't need internet access at deploy time

- These dependencies should then be made available to ServiceMix by adding its URL to the org.ops4j.pax.url.mvn.repositories property in etc/org.ops4j.pax.url.mvn.cfg
  - Could be a local file system directory or a repository manager that you import the archive into.
- Future versions of Karaf/ServiceMix will have this process automated by using new Maven plugins and KAR files
  - KAR think feature descriptor + dependencies in a ZIP

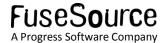

# Cross bundle routing with the NMR...

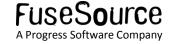

#### Cross bundle routing with the NMR

- The NMR stands for Normalized Message Router.
- The name is artifact of the JBI origins of ServiceMix payloads don't need to be normalized if you are not communicating with JBI components.
  - Send whatever payload you like
- Useful as a fast in-memory communication link between routes that exist in the same or separate bundles.

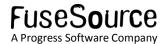

#### Cross bundle routing with the NMR

 For example we could switch to using NMR in between the routes in our example.

```
<route id="HTTPtoJMS">
    <from uri="{{httpEndpoint}}}"/>
    <inOnly uri="nmr:incomingOrders"</pre>
    <transform>
        <constant>0K</constant>
    </transform>
</route>
<route id="FileToJMS">
    <from uri="{{fileEndpoint}}}"/>
    <to uri="nmr:incomingOrders"
</route>
<route id="NormalizeMessageData">
    <from uri="nmr:incomingOrders"/>
    <convertBodyTo type="java.lang.String"/>
    <choice>
```

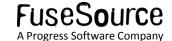

#### Recap

- Apache ServiceMix/Fuse ESB is a great container for Camel.
- Try to let the tooling generate your OSGi MANIFEST unless you need to override options.
- Keep Spring-DM for now but consider Blueprint for new projects.
- Use features to group your bundles.
- Use the ConfigAdmin OSGi service to configure your routes.

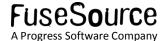

#### Recap

- Reduce boot features in ServiceMix to only what your application requires.
- Reference existing services.
- Make your feature's dependencies available locally to the ESB rather than relying on Maven downloads from the Internet.
- Use the NMR for communication between routes in the container.

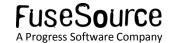

#### Useful references

- FuseSource <a href="http://fusesource.com">http://fusesource.com</a>
  - <a href="http://fusesource.com/products/enterprise-servicemix/#documentation">http://fusesource.com/products/enterprise-servicemix/#documentation</a>
- http://java.dzone.com/articles/open-source-integration-apache
- Camel in Action <a href="http://manning.com/ibsen/">http://manning.com/ibsen/</a>
- OSGi in Action <a href="http://www.manning.com/hall/">http://www.manning.com/hall/</a>

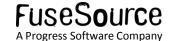

# Any Questions?

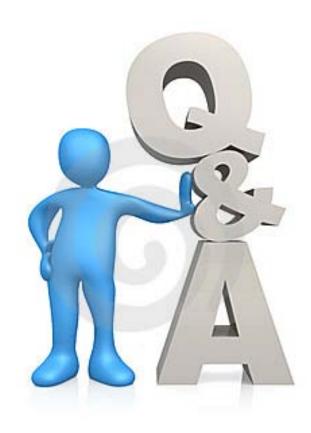

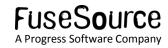